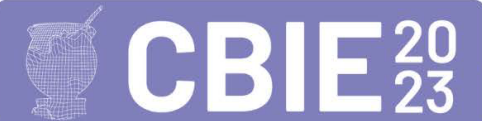

# **AgroCATIVO: Plataforma de Ensino com Métodos Educacionais para Aprendizagem no Agronegócio**

Anastácio B. Loguercio<sup>1</sup>, Vinícius do N. Lampert<sup>2</sup>, Érico M. Hoff do Amaral<sup>1</sup>

<sup>1</sup>Universidade Federal do Pampa (Unipampa) Caixa Postal – 96.413-170 – Bagé – RS – Brasil

²Empresa Brasileira de Pesquisa Agropecuária (EMBRAPA CPPSUL) Caixa Postal – 96.401-970 – Bagé – RS – Brasil

{anastaciologuercio, ericoamaral}@unipampa.edu.br, [vinicius.lampert@embrapa.br](mailto:vinicius.lampert@embrapa.br)

*Abstract. The present study proposes a learning support solution for the agribusiness area, based on online courses, aiming from the investigation of the student's learning style the delivery of multimedia materials adapted to him. The platform is structured by a framework with adaptation of learning techniques through the Four-Component Instructional Design (4C/ID) model and active methodologies: Problem Based Learning (PBL) and the Peer Instruction. This allows the instructor to insert the desired content, formatted to these techniques, and when it is made available to the student, it is based on the student's learning profile. Its use has been verified with a class of students of the Technical Teaching in Agriculture of the Bagé Campus of the Instituto Federal Sul-rio-grandense (IFSul), which allowed the data collection of the instructor's use experience, who built the course, and of the students who did the proposed activities.* 

Keywords: 4C/ID, Problem Based Learning, Peer Instruction.

*Resumo. O presente estudo propõe uma solução de apoio à aprendizagem para a área do agronegócio, a partir de cursos online, visando a partir da investigação do estilo de aprendizagem do aluno a entrega de materiais multimídias adaptados à ele. A plataforma é estruturada por um framework com as técnicas de aprendizagem através do Four-Component Instructional Design (4C/ID) e das metodologias ativas: Problem Based Learning (PBL) e Peer Instruction. O que permite o instrutor inserir o conteúdo desejado formatado à essas técnicas e quando disponibilizado ao aluno, ele é baseado no perfil de aprendizagem do mesmo. Sua utilização foi verificada com a turma de alunos do Ensino Técnico em Agropecuária do Campus Bagé do Instituto Federal Sul-rio-grandense (IFSul), ao qual possibilitou a coleta de dados da experiência de uso do instrutor, que construiu o curso e dos alunos que fizeram as atividades propostas.* 

Palavras-chave: 4C/ID, *Problem Based Learning*, *Peer Instruction*.

#### **1. Introdução**

Quando se tem ferramentas como computadores e celulares em mãos, não há limitações para informação e principalmente para o aprendizado. Porém, é necessário lembrar que o excesso também tem seus empecilhos, ainda que se busque conhecer algo, informações precisas dão melhor credibilidade quando estamos buscando novos aprendizados.

 Segundo [Melli 2013] o simples emprego de tecnologias midiáticas podem não dar a garantia de aprendizagem, apesar da capacidade de instrução dos computadores e tecnologias inseridas, ainda pode não ser suficientes.

 A utilização da tecnologia está presente em todas as áreas, e não é diferente na área do agronegócio além de destaque por ser grande potência para a economia global. Osetor produz e exporta diferentes produtos no mercado e possui constante crescente desde o início dos anos 2000 com uso de vários recursos de automação, conectividade e geraçãode dados sobre a atividade agrícola. A partir daí foi verificado que a adesão da tecnologia no campo gerou maior precisão, acuracidade e assertividade nas decisões tomadas nas rotinas no campo dos envolvidos.

Neste estudo, foi verificado como os indivíduos do agronegócio aprendem, para assim inserir na solução a forma de ensino-aprendizagem mais adequada. Pois seu aprendizado vem de gerações de pais e filhos que transmitem informalmente o conhecimento, não seguindo uma estrutura, pois são as práticas diárias que fazem a construção de seus conhecimentos. Logo sua interação com a tecnologia também é priorizada nesta pesquisa.

 O estudo sobre a aprendizagem desses indivíduos teve como referencial as teorias que proporcionam um modelo funcional de ensino-aprendizagem e que coincidem nas práticas educacionais que estão no *framework* estruturado na plataforma: O modelo 4C/ID (*Four-Component Instructional Design*) [Merriënboer *et al*. 1998], PBL (*Problem Based Learning*) [Kaufman et al. 1989] e *Peer Instruction*  [Mazur, 1997]. A criação do *framework* com essas técnicas teve por objetivo apresentar o conteúdo específico de cursos do agronegócio que foram inseridos pelo instrutor, para que o aluno de forma autoinstrucional consiga atingir seu aprendizado, apenas se guiando pelo conteúdo exposto na plataforma.

 A metodologia científica adotada foi a de método exploratório de pesquisa, onde foram analisadas bibliografias sobre técnicas educacionais já existentes adaptando-as ao cenário. Com a abordagem quali-qualitativa foi possível verificar os usuários como se deparam com a tecnologia e executam as atividades com o *framework* criado. Então, instrutor e aluno, foram submetidos a questionários elaborados pelo Google Forms que geraram dados que retratam a usabilidade na plataforma, ao qual se teve o entendimento da experiência de cada um.

 O presente artigo está organizado da seguinte forma: Introdução, no capítulo 2, o Referencial Teórico, no capítulo 3, A Plataforma de Ensino AgroCATIVO, no capítulo 4, Experimentos e Usabilidade do AgroCATIVO, e no capítulo 5, as Considerações Finais.

#### **2. Referencial Teórico**

 Para o desenvolvimento desta pesquisa, foram estudadas e analisadas teorias de aprendizagem que favoreçam o aprendizado individual do aluno. A seguir, é realizada breve explanação para o entendimento da escolha das teorias e a motivação de suas contribuições para o *framework*.

A Aprendizagem Significativa [Ausubel 1968] contribui com o estudo porque a construção do aprendizado é dada a partir do conhecimento prévio, constatou-se que a teoria se preocupa com que o indivíduo com seu conhecimento inicial gerem novos conhecimentos, o que favoreceu a ideia de aprendizado no agronegócio.

A Taxonomia de Bloom [Bloom *et al*. 1956] acessa a ideia de Ausubel do conhecimento prévio, porém prioriza que o aprendizado seja dividido em partes, por considerar o domínio cognitivo do aluno, respeitando o nível de informação transmitida. Na modalidade virtual se enquadra justamente por ser sistemático, podendo padronizar seus conteúdos para assim trabalhar esses níveis de conhecimento. A plataforma dispondo de cursos *online* combina com o núcleo da ideia da taxonomia, por este motivo está elencada.

Os conteúdos inseridos na plataforma conterão mídias como áudio, vídeos, imagens e texto para o auxílio nas atividades realizadas, estes, estão relacionadas à Aprendizagem Multimídia [Mayer e Moreno 2005]. Segundo o autor, elementos que aparecem relacionados com nome às imagens ou sons, montam a ideia de um objeto em nosso cognitivo.

A Aprendizagem de Adultos, também chamada de Andragogia, vislumbra que novos aprendizados são necessários se há necessidade de aplicá-los em seu cotidiano, segundo [Knowles *et al.* 2009] pessoas adultas possuem necessidades de aprendizagem concretas, sendo elas para a vida ou para o trabalho.

 A aprendizagem no agronegócio, é característico à aprendizagem de adultos, o compartilhamento de conhecimento destes indivíduos ocorre entre diferentes perspectivas e motivações [Binotto *et al*. 2014]. Semelhante à socialização. As trocas de informações ocorrem no dia-a-dia na relação com técnicos, familiares, funcionários, vizinhos, nas comunidades, por exemplo [Nonaka e Takeuchi 1997]. Nessa condição, foi percebida a necessidade de verificar o perfil de aprendizagem, pois, como é feita de maneira informal é preciso investigá-lo para atender às suas interações com a plataforma.

O modelo 4C/ID tem valor significativo como diz Ausubel, pois, a ideia central faz com que as tarefas de aprendizagem estimulem os alunos a integrarem os conhecimentos, as competências *(skills)* e as atitudes que potencializam a transferência das aprendizagens adquiridas na resolução de problemas que envolvam situações novas não familiares aos alunos [Merriënboer e Sluijsmans 2009].

Propõe a inter-relação de quatro componentes essenciais no aprendizado de competências, similar a Taxonomia de Bloom. A interação se dá pelo conteúdo do curso divido nos quatro componentes, que são as mídias presentes em cada etapa determinada, ou seja, a Aprendizagem Multimídia.

As Metodologias Ativas servem como complemento e reforço. Foi selecionado o *Problem Based Learning* no qual os alunos aprendem através da resolução de problemas [Hmelo-Silver 2004]. A *Peer Instruction* [Mazur 2015] tem como objetivo básico explorar a interação entre os alunos e as aulas expostas, focando a sua atenção nos conceitos que servem de fundamento. Dessa forma estes dois modelos de aprendizagem citados, são pertinentes também à teoria da Aprendizagem de Adultos.

Na Figura 1 é mostrado o contexto geral das teorias que estão elencadas no referencial teórico. Os quadros em conjunto representam em forma escalar as similaridades, visualizando do quadrado mais externo (roxo) para o interno (amarelo-claro). Assim como são descritas as teorias base do *framework* (os três tons de amarelo) presentes na Plataforma AgroCATIVO.

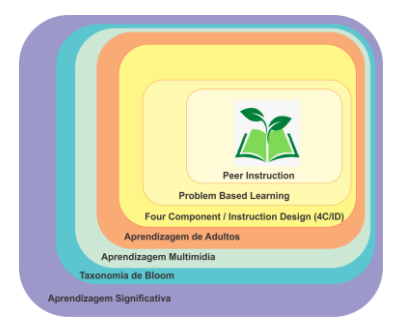

**Figura 1. Teorias base selecionadas.**

As coincidências já citadas entre as teorias direcionam para a aplicação das três principais (4C/ID, PBL e *Peer Instruction*) condizentes para adaptar ao ambiente virtual de aprendizagem, formando o *framework*.

#### **2.1 Trabalhos Correlatos**

Os trabalhos relacionados a presente pesquisa, que são o de [Hannel *et al*. 2016] se aproximam com a estrutura do modelo criado, assim como [Antunes *et al*. 2019] e [Sales *et al*. 2013] que apesar de não citarem a preocupação com estilos de aprendizagem, elencam os demais itens como contribuição no referencial. Evidenciam-se também produtos gerados pela Embrapa como o [Embrapa e-Campo 2022] e o [E@D-Leite 2022], a contribuição para a aprendizagem significativa em seus estudos é percebida, prezando o aprendizado concreto dos estudantes envolvidos.

 A Tabela 1 apresenta o resumo dos trabalhos expostos, verificado nas colunas: a preocupação com os estilos de aprendizagem; a adaptação de conteúdos; o emprego de metodologia ativa; e contribuição para a aprendizagem significativa; itens que direcionam referência à construção do modelo adaptado. Recebem a classificação, dada pelas siglas:NR (não relevante); R (relevante) e MR (Muito relevante).

|              |    | <b>Emprego Metodologia</b>                       | Contribuição Aprendizagem |  |  |  |  |
|--------------|----|--------------------------------------------------|---------------------------|--|--|--|--|
| Aprendizagem |    | Ativa                                            | <b>Significativa</b>      |  |  |  |  |
|              |    |                                                  | MR                        |  |  |  |  |
| NR           |    |                                                  |                           |  |  |  |  |
| NR           |    |                                                  |                           |  |  |  |  |
| NR           |    | NR                                               |                           |  |  |  |  |
| NR           | NR | NR                                               |                           |  |  |  |  |
|              |    | Preocupação Estilos de<br>Adaptação de Conteúdos |                           |  |  |  |  |

**Tabela 1. Resumo dos Trabalhos Correlatos**

Estas referências apoiaram a ideia de que o estilo de aprendizagem do aluno é importante no momento do aprendizado, porém, somente com a prática, essa ação pode ser garantida. O estudo fornece uma forma inovadora, trazendo a preocupação com a aprendizagem individual e fornece materiais selecionados para o aluno, não pensando somente em dispor seu conteúdo que por vezes pode se tornar massivo, se tornando um diferencial dos ambientes de aprendizagens tradicionais.

A ferramenta utiliza destes recursos e seus materiais, trazendo a liberdade para o instrutor, pois ele não irá se preocupar com as técnicas educacionais no *background* da plataforma, basta ter em mãos apenas o conteúdo que deseja carregar para plataforma que a mesma se encarregará de exibir com base no estilo de aprendizagem do aluno.

# **3. A Plataforma de Ensino AgroCATIVO**

A plataforma de ensino está disponível via WEB (Figura 2), a partir do endereço <https://agrocativo.com.br/>, a qual tem intuito de proporcionar um ambiente virtual de aprendizagem de fácil leitura, permitindo compreensão do usuário, entregando materiais de mídia para seu estudo baseado em seu estilo de aprendizagem. Está formatado com o *framework* que estrutura a construção do curso e permite o cadastro dos dois principais usuários: O instrutor, responsável por cadastrar o curso e o aluno, que a partir do estilo definido pode se inscrever no curso cadastrado.

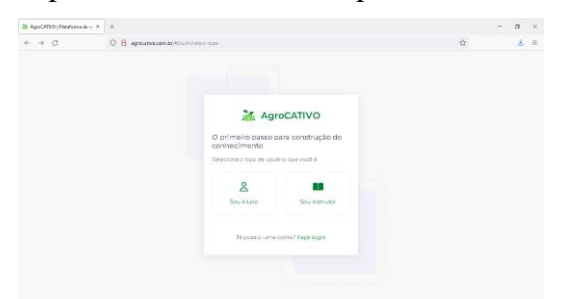

**Figura 2. Seleção de usuário para o cadastro.**

# **3.1. Funções dos usuários**

A sessão do instrutor é onde são feitas as inserções em quatro etapas correspondentes ao Modelo de *Design* Instrucional 4C/ID adaptado (Figura 3a) conforme nome nas etapas são requisitos para a atividade do aluno. Cada etapa do modelo é descrita a seguir.

- 1ª etapa: Conteúdo de Introdução é adicionado temas que fazem uma revisão com o que este aluno irá aprender;
- 2ª etapa: Novo conteúdo, aqui se adicionam os novos conceitos e a tarefa com resolução de problemas referentes à metodologia PBL;
- 3ª etapa: Conteúdo de apoio serve de reforço para a tarefa trazida com PBL;
- 4ª etapa: Práticas são quatro perguntas de múltipla escolha, para que os alunos fixem sua aprendizagem. Conforme regras da *Peer Instruction* libera a aba "Discussão".

Quanto aos recursos multimídia, podem ser adicionados arquivos de áudio (.mp3), vídeo (.mp4, .avi, .mkv), imagem (.jpeg, .png, .bmp) e slide (pdf, docx, pptx, odf), onde poderão ser acessados durante todo o curso.

O usuário aluno (Figura 3b), ao se cadastrar na plataforma, obrigatoriamente deve realizar o questionário de perfil de aprendizagem, onde o sistema resulta em dois estilos. Com a confirmação concedida, pode se inscrever no curso disponibilizado pelo instrutor. Quando acessa o curso, visualiza as mídias selecionadas relativas ao estilo, ao qual estará organizado para seu estudo.

No questionário estão dispostas dez perguntas originadas da temática do agronegócio, com quatro alternativas em cada questão, podendo ser marcada mais de uma opção por se tratar de um levantamento com foco a identificar o estilo de aprendizagem, construídas de encontro ao modelo VARK *Questionnaire* [Fleming 2022], este modelo foi condizente para o levantamento, pois possui uma versão *online* e foi adaptado ao cenário deste trabalho.

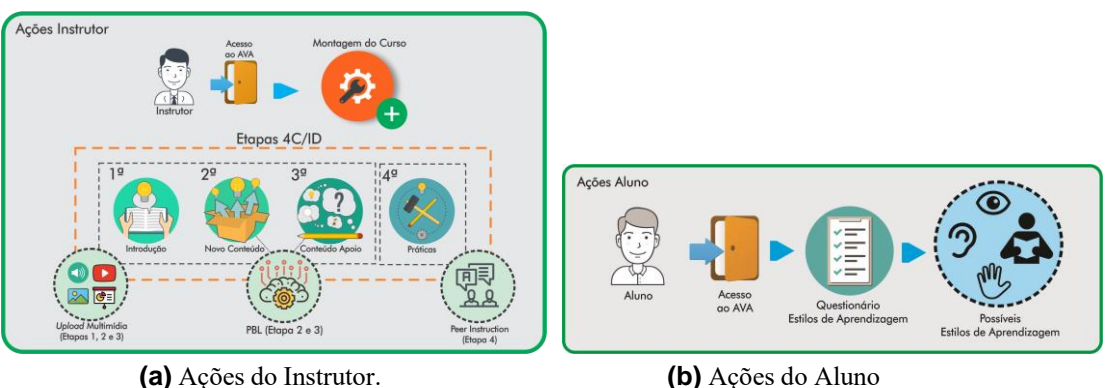

**Figura 3. Funcionalidades dos usuários.**

Após todas as entradas feitas pelos usuários, onde temos o instrutor que carrega o conteúdo e o aluno com o estilo definido, o sistema junta essas duas informações relacionando o estilo de aprendizagem com a mídia a ser oferecida, por exemplo, se o aluno tem a preferência por um aprendizado visual, as mídias selecionadas serão imagem e vídeo, junto a eles, virão sempre vídeos e imagens voltados à prática que ensinam ou norteiam o fazer de determinada atividade relacionada à temática. É representado na Figura 4.

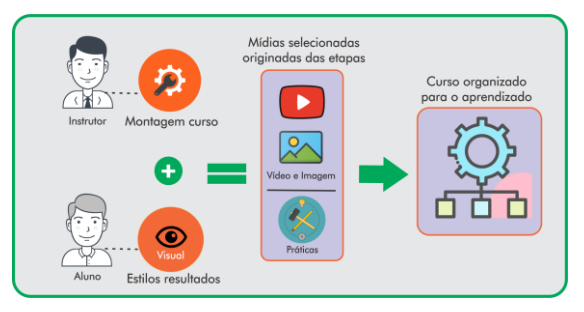

**Figura 4. Resultado das ações**

Se em outra hipótese, este usuário tiver seu perfil resultado em audição ou leitura/escrita, este receberá um áudio, que pode ser um *podcast* e arquivos como uma apresentação com textos. Sempre contendo as práticas nesse mesmo formato, um texto explicativo, uma apresentação em *slides*, por exemplo. Este é o processo final de entrega do curso.

# **3.2 Adaptações das Metodologias Ativas**

Para o *Problem Based Learning* - PBL, a preparação para o virtual foi pensada nos procedimentos em que o aluno se depara com a solução de problemas. Então a mesma foi disposta na 2ª etapa (Novo Conteúdo) do modelo, o aluno responde à tarefa proposta, de forma subjetiva, podendo ser auxiliado pelas mídias. Ao final, permite ao instrutor avaliar esta resposta a qual ele valida a capacidade de reflexão do aluno, perante o problema trazido. É encaminhado o *feedback* do instrutor para o aluno, deixando suas considerações e apontamentos sobre aquela resposta, se caso não for adequada, ainda possibilita o aluno ajustar a mesma para poder avançar à 4ª etapa.

A adaptação da *Peer Instruction* foi construída na plataforma através da etapa nomeada de "Práticas", referente à 4ª etapa, onde é permitida a criação de quatro perguntas de múltipla escolha, as quais suas respostas influenciam nas seguintes regras da metodologia: Se acertar uma questão, a plataforma solicita revisão das etapas; Se acertar duas questões, é aberta uma nova guia chamada "Discussão" que contempla a metodologia *Peer Instruction*; Se acertar três questões ou mais, encerrará o curso e poderá emitir o certificado conforme liberação do instrutor. O principal evento das regras acontece quando são acertadas somente duas questões. Pois a guia "Discussão" é liberada e funciona como um fórum, onde estarão visíveis as questões criadas e os demais alunos matriculados no curso terão a capacidade de ver e comentar. Esses comentários sobre os erros e acertos servirão de parâmetro para o aluno que errou poder refazer suas questões para chegar à conclusão do curso.

Ao encerrar as atividades,é oferecido o certificado de conclusão, o requisito para que isso aconteça é ter realizado a Tarefa PBL e responder às quatro questões da 4ª etapa (Práticas). O Instrutor verifica a Tarefa PBL e realiza o *feedback* ao aluno*.*

#### **4. Experimentos e Usabilidade do AgroCATIVO**

Este capítulo mostra a validação do *framework* na plataforma com os usuários, posterior às atividades, foram submetidos às avaliações de usabilidade, para poder levantar dados de suas experiências verificando assim, seu impacto.

#### **4.1 Instrutor**

Foi disponibilizado o *link* de acesso à docente da disciplina do Curso de Agropecuária do IFSul, ministrante da disciplina "Criações Alternativas e Equinos", que fez seu cadastro pessoal e o cadastro do curso intitulado de "Neonatologia Equina", com carga horária de 8 (oito) horas com suas respectivas atividades e mídias, disponibilizando aos alunos para que se inscrevam (Figura 5a).

 Para guiá-la no preenchimento foi disponibilizado um manual, como também cada etapa possui um ícone em azul, indicando que tipo de conteúdo deve ser inserido, como mostra a marcação em vermelho (Figura 5b).

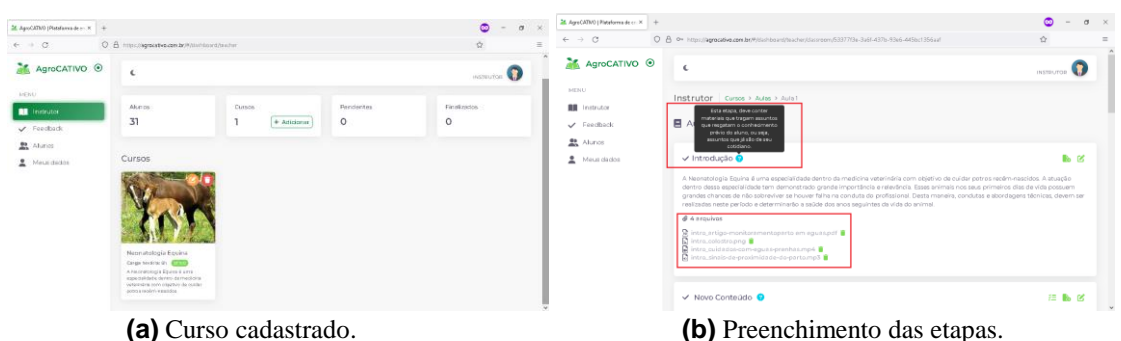

**Figura 5. Interações do instrutor.**

O preenchimento das atividades inicia-se através da primeira etapa, "Introdução". Na segunda etapa, tem-se "Novo Conteúdo" com a Tarefa PBL e o respectivo *upload* de mídias. Com a Tarefa PBL inserida, adiciona-se agora a terceira etapa que é o "Apoio". A inserção da quarta etapa, "Práticas", foram incluídas as quatro questões de múltipla escolha. Permite destacar a alternativa em negrito para a referência da resposta correta, função disponível somente para o instrutor.

### **4.2 Alunos**

Ao total foram realizados dezesseis cadastros de aluno, técnicos em formação do 4º ano do curso. Posterior ao cadastro foi feito o Questionário do Perfil de Aprendizagem (Figura 6a), que fica ativo até ser respondido e finalizado. Quando é confirmado o estilo pelo aluno, puderam se matricular no curso disponível.

No decorrer das atividades iniciais não houve dúvidas ou sequer dificuldades de preenchimento. Os alunos concordaram com o resultado de seu estilo de aprendizagem dado pelas respostas do questionário, visualizam-se no exemplo as mídias selecionadas (Figura 6b), arquivos de vídeo e áudio, ou seja, este aluno possui estilo visual e auditivo.

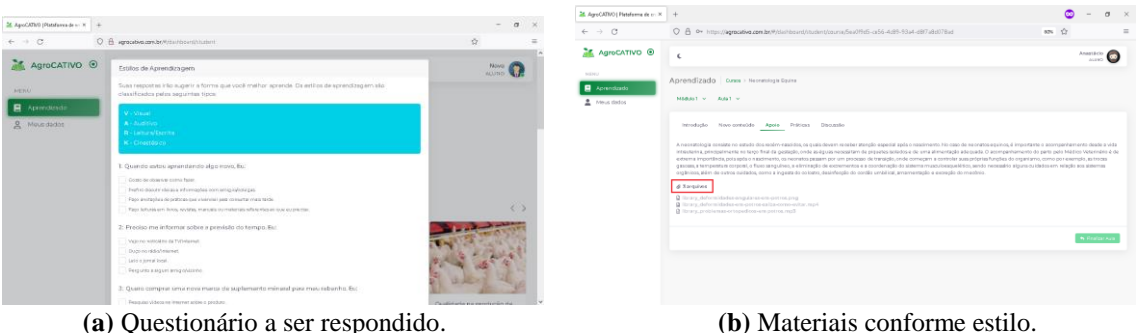

**Figura 6. Interações do aluno.**

Com esta aplicação do questionário pode-se verificar a diversidade resultada no estilo de aprendizagem ao qual relatam [Rita e Dunn] 1972 *apud* [Vidal e Lomônaco 2012], existem variáveis na forma pela qual os estudantes aprendem que interfere no estilo e são classificadas em ambientais, emocionais, sociológicas, fisiológicas e psicológicas. Conforme [Keefe e Jenkins 1997, p. 30] *apud* [Vidal e Lomônaco 2012], estilo de aprendizagem é um composto de características cognitivas, afetivas e fatores fisiológicos que serve como um indicador relativamente estável de como um aprendiz percebe, interage e responde ao seu ambiente de aprendizagem.

# **4.3 Avaliações da Usabilidade**

Foi adotada a escala Likert [Likert 1932], no modo de escala de concordância, configurada no seguinte padrão: Discordo totalmente, Discordo, Não estou decidido, Concordo e Concordo totalmente, através de oito questões,o instrutor e alunos foram capazes de responder e dar uma margem de avaliação para os resultados deste trabalho. Foi submetido à docente do IFSul o questionário de avaliação de sua experiência. No exemplo, têm-se em destaque no Quadro 1, duas perguntas das oito, que representam a utilização do modelo TAM (*Technology Acceptance Model*) [Davis 1989].

| <b>Respostas TAM</b> |                                                                                          | <i>Feedback Instrutor (escala)</i> |  |
|----------------------|------------------------------------------------------------------------------------------|------------------------------------|--|
| Comportamental       | Quanto aos cadastros de Curso, Módulo e Aula: São<br>intuitivos e fáceis de incluir?     | "Concordo"                         |  |
| Afetiva              | Você acha que somente com material multimídia o<br>aluno pode construir seu aprendizado? | "Concordo"                         |  |

Quadro 1 – *Feedback* do Instrutor

Conforme os resultados verificou-se que a interface foi acessível atendendo suas necessidades para dispor o material. Sua familiaridade com a tecnologia viabilizou fluidez nas atividades, bem como entendimento de como inserir seu conteúdo na plataforma. Com os alunos, a atividade ocorreu no laboratório de informática do Campus Bagé do IFSul, em horário regular de aula, sendo quinze os concluintes das atividades, onde puderam ser constatadas algumas considerações mediante a utilização. O questionário foi enviado através dos *e-mails* cadastrados na plataforma, ao qual favoreceu as informações para coleta de dados.

 As perguntas destacadas referentes ao modelo LORI [Nesbit *et al*. 2009] são três das que obtiveram porcentagens mais altas nas respostas dos alunos. Suas respectivas dimensões são mostradas conforme resposta da escala Likert (Quadro 2).

| <b>Modelo LORI</b>                         | <b>Perguntas</b>                                                                                | Feedback Alunos (%)                        |       |
|--------------------------------------------|-------------------------------------------------------------------------------------------------|--------------------------------------------|-------|
| Interação / Design<br>de Apresentação      | Você acha que consegue aprender com o material<br>disponibilizado no curso?                     | Concordo/<br>Concordo<br><b>Totalmente</b> | 50%   |
| Objetivo de<br>Aprendizagem /<br>Motivação | Você acha que aprende melhor trocando informações<br>com seus colegas?                          | Não estou decidido                         | 28.6% |
| <b>Oualidade do</b><br>conteúdo            | O material disponibilizado na guia "Apoio" auxiliou<br>para você responder a tarefa descritiva? | <b>Discordo</b>                            | 14.3% |

Quadro 2 – *Feedback* dos Alunos com LORI.

A partir do modelo, as perguntas destacadas se referem também as que obtiveram alta porcentagem baseadas nos constructos TAM: facilidade de uso percebida e utilidade percebida (Quadro 3).

Quadro 3 - *Feedback* dos Alunos com TAM.

| <b>Modelo TAM</b>                     | <b>Perguntas</b>                                                                                                    | <i>Feedback Alunos</i> (%) |       |
|---------------------------------------|----------------------------------------------------------------------------------------------------|----------------------------|-------|
| <b>Facilidade de uso</b><br>percebida | Foi fácil fazer a inscrição no curso e começar as<br>atividades nele?                                                               | <b>Concordo Totalmente</b> | 64,3% |
| <b>Utilidade</b><br>percebida         | O conteúdo dividido nas guias tornou melhor o<br>entendimento e a visualização do que é necessário<br>fazer?                        | Concordo                   | 50%   |
| <b>Facilidade de uso</b><br>percebida | Você<br>acredita<br>conseguiu obter<br>que<br>novos<br>conhecimentos a partir desse conteúdo? Faria outros<br>cursos nesse formato? | <b>Concordo Totalmente</b> | 64.3% |

 Ao final do experimento os alunos puderam navegar com facilidade e clareza, com objeções observadas nas respostas. Na que se refere a trocar informações com colegas e o material da terceira etapa, chamada de Apoio. Estes, não impediram de contemplar o objetivo de aprendizagem através do curso, adquirir conhecimentos, habilidades e atitudes vêm da experiência, dos anos de estudo, da personalidade e da adaptação às demandas [Silva 2006]. Na visão dos alunos, um material extra não foi ncessário, suas compreensões perante o conteúdo, foram satisfatórias. O índice da escala "Discordo" pode ter originado a ausência da prática da *Peer Instruction*, pois os alunos obtiveram três acertos ou mais na etapa "Práticas" o que obedece a regra estabelecida, a qual foi adaptada neste trabalho, a qual diz que, se a maioria dos alunos escolher a resposta correta, a aula prossegue [Mazur 2015].

# **5. Considerações Finais**

O ambiente virtual possibilitou ao instrutor e aluno trabalharem com um curso pertencente à área do agronegócio, pois a amplitude de um AVA permite o acesso de usuários distribuídos geograficamente [Martins; Tiziotto e Cazarini 2016]. A flexibilidade de incluir qualquer conteúdo na plataforma é viável, pois, logo que inseridas estas passam a ter o objetivo de oferecer apoio ao conhecimento dos indivíduos, contribuindo com sua formação pessoal e profissional. O formato da aplicação WEB permitiu o acesso destes usuários, possibilitando usar no dispositivo de sua preferência. Quanto aos testes e experiências realizadas, conclui-se que a ferramenta está pronta para atender demandas de aprendizagem. No decorrer do trabalho, houve as limitações da pesquisa como o caso da não realização da *Peer Instruction* adaptada, entendendo que quatro questões facilitaram todos os acertos, mas não contemplou a metodologia. Outro motivo que possa ter levado à ausência, foi quanto à sua abordagem, pois os acertos ocorriam em duas questões, porém inviabiliza o método fundamentado. Ainda assim, a ferramenta está pronta para outros cursos, aprimoramento e contribuir com a aprendizagem de seus usuários.

#### **Referências**

Antunes, V., de Oliveira, M., Pasqualini, A. C., Andreazzi, M., Ideriha, N., Emanuelli, I. (2019). Metodologia ativa: Método pbl adaptado para extensão rural em pecuária leiteira.

Ausubel, D. (1968). *Educational Psychology: A Cognitive View*. Elsevier, 2 edition.

Binotto, E., Nakayama, M. K., Siqueira, E. S. (2014). A criação de conhecimento para a gestão de propriedades rurais no Brasil e na Austrália.

Bloom, B. S., Engelhart, M., Furst, E., Hill, W., and Krathwohl, D. (1956). *The Taxonomy of educational objectives, handbook I: The Cognitive domain.* New York: David McKay Co., Inc, 1 edition.

Davis, F. D. (1989). *Perceived usefulness, perceived ease of use, and user acceptance ofinformation technology.* MIS Quarterly, 13(3), 319-341.

E@D-Leite (2022). E@d leite - cursos a distância.

Embrapa e-Campo (2022). e-Campo - Vitrine de capacitações online da Embrapa.

Fleming (2022). VARK Questionnaire v. 8.01.

Hannel, K., de Lima, J., e Descalco, L. (2016). Ensino personalizado: o moodle como ferramenta na busca da aprendizagem significativa.

Hmelo-Silver, C. (2004). Problem-based learning: What and how do students learn?

Knowles, M., Holton, E., and Swanson, R. (2009). *Aprendizagem de Resultados: Uma abordagem prática para aumentar a efetividade da educação corporativa*. Elsevier.

Likert, R. (1932). *A Technique for the Measurements of Attitudes.* 22. ed. [*S.l*.]: Archives of Psychology.

Martins, D. de O.; Tiziotto, S. A.; Cazarini, E. W. Ambientes virtuais de aprendizagem (AVAs) como ferramentas de apoio em ambientes complexos de aprendizagem (ACAs). Associação Brasileira de Educação a Distância, 2016.

Mayer, R. e Moreno, R. (2005). A cognitive theory of multimedia learning: Implications for design principles.

Mazur, E. (2015). Peer Instruction - A Revolução da Aprendizagem Ativa. Penso, 1 edition.

Melli, N. C. (2013). O Modelo 4C/ID Operacionalizando a Teoria dos Cursos Técnicos Profissionalizantes. Clube de Autores (https://clubedeautores.com.br/).

Merriënboer, J. V. e Sluijsmans, D. (2009). Toward a synthesis of cognitive load theory, four-component instructional design, and self-directed learning.

Nesbit, J., Belfer, K., e Leacock, T. Learning object review instrument (LORI) user manual version 2.0. 2009.

Nonaka, I; Takeuchi, H. A Criação de Conhecimento na Empresa. Rio de Janeiro: Campus, 1997.

Sales, A., Del, A., e de Sales, M. (2013). Avaliação da aplicação da aprendizagem baseada em problemas na disciplina de interação humano e computador de curso de engenharia de software.

Silva, D. M. da. O Impacto dos Estilos de Aprendizagem no ensino de contabilidade na FEA-RP/USP. [S.l.]: Faculdade de Economia, Administração e Contabilidade da Universidade de Ribeirão Preto FEARP/USP, São Paulo – SP, 2006.

Vidal, L., Lomônaco, J. (2012). *Estilos e Estratégias de Aprendizagem.* Cl. dos Autores.